## <span id="page-0-0"></span>**How to: Polycom Quick Tips Guide**

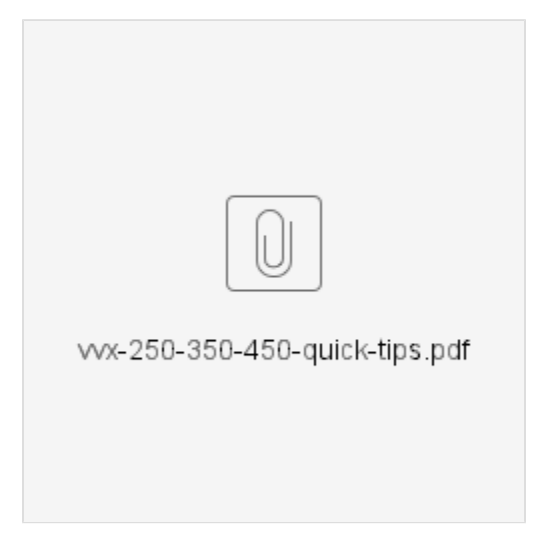

- [How to Restart your Desk Phone](https://kb.lynn.edu/display/ITKBH/How+to+Restart+your+Desk+Phone)
- [How to: Polycom Quick Tips Guide](#page-0-0)
- [How to: Polycom VVX User Guide Quick Tips Guide](https://kb.lynn.edu/display/ITKBH/How+to%3A+Polycom+VVX+User+Guide+Quick+Tips+Guide)